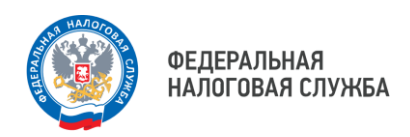

## **Возможность начать бизнес на следующий день**

Теперь зарегистрировать ИП или ООО с одним учредителем, получить электронную подпись и открыть счет в банке можно онлайн в несколько кликов в новом комплексном сервисе

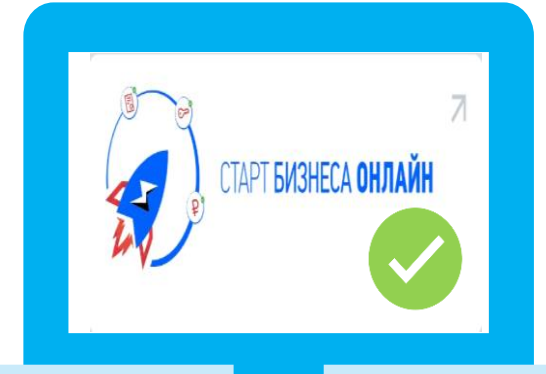

## **«Старт бизнеса онлайн»**

## **Для работы в сервисе необходимо:**

- Подтвержденная учетная запись на портале Госуслуг (ЕСИА)
- Подтвержденная биометрия в Единой биометрической системе (ЕБС)
- Электронная подпись физического лица (мобильное приложение «Госключ»)
- При подготовке документов для регистрации нужно выбрать банк, где будет открыт счет, затем дать согласие на удаленную выдачу электронной подписи и направить пакет документов через сервис.

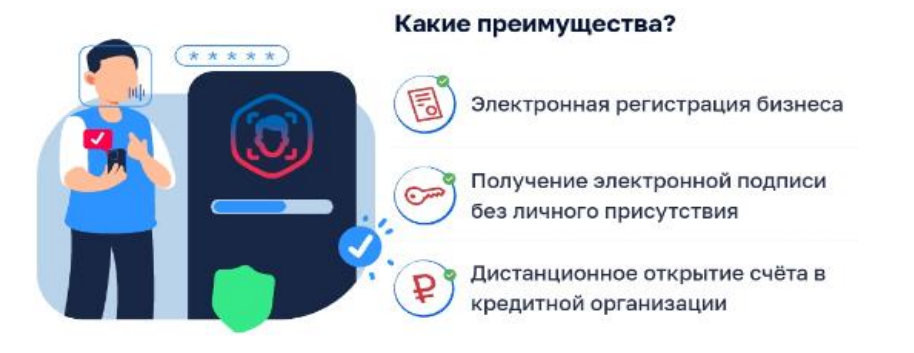

Чтобы перейти к сервису, наведите камеру Вашего смартфона на QRкод, или перейдите на сайт NALOG.GOV.RU

8800222-22-22

## **8 (800) 222-22-22**

Бесплатный многоканальный телефон контакт-центра ФНС России

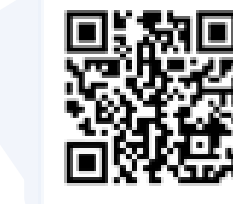